Олимпиада «Физтех» по физике 2022

Класс 10

### Вариант 10-01

Шифр (заполняется секретарём)

1. Фейерверк массой  $m = 2 \text{ kT}$  стартует после мгновенной работы двигателя с горизонтальной поверхности, летит вертикально вверх и разрывается в высшей точке траектории на множество осколков. которые летят во всевозможных направлениях с одинаковыми по величине скоростями. Высота точки разрыва  $H = 65$ м. На землю осколки падают в течение  $\tau = 10$  с.

1) Найдите начальную скорость  $V_0$  фейерверка.

2) Найдите суммарную кинетическую энергию  $K$  осколков сразу после взрыва.

Ускорение свободного падения  $g=10$  м/ $c^2$ . Сопротивление воздуха считайте пренебрежимо малым.

2. На гладкой горизонтальной поверхности расположен клин. Гладкая наклонная поверхность клина образует с горизонтом угол  $\alpha = 30^{\circ}$ . Шайбе. находящейся на наклонной поверхности клина, сообщают начальную скорость  $V_0 = 2$  м/с (см. рис.), далее шайба безотрывно скользит по клину. Массы шайбы и клина одинаковы. Ускорение свободного падения  $g=10$  м/с<sup>2</sup>.

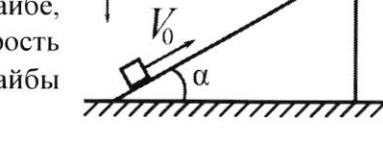

1) На какую максимальную высоту  $H$  над точкой старта поднимется шайба на клине?

2) Найдите скорость  $V$  клина, в тот момент, когда шайба вернется в точку старта на клине. Массы шайбы и клина одинаковы. Ускорение свободного падения  $g=10$  м/с<sup>2</sup>.

3. По внутренней поверхности проволочной металлической сферы радиуса  $R = 1, 2$ м равномерно со скоростью  $V_0 = 3,7$  м/с движется модель автомобиля. Движение происходит в горизонтальной плоскости большого круга. Масса модели  $m = 0, 4$ кг. Модель приводится в движение двигателем. Силу сопротивления считайте пренебрежимо малой.

1) С какой по величине силой  $P$  модель действует на сферу?

2) Рассмотрим модель автомобиля равномерно движущуюся по окружности в плоскости большого круга, составляющей с горизонтом угол  $\alpha = \frac{\pi}{6}$ . Вычислите минимальную допустимую скорость  $V_{MIN}$  такого равномерного движения. Коэффициент трения скольжения шин по поверхности сферы  $\mu = 0.9$ . Ускорение свободного падения  $g=10$  м/ $c^2$ .

4. Один моль одноатомного идеального газа участвует в цикле 1-2-3-1 (см. рис.), участок 1-2 -дуга окружности с центром в точке 3. Температура газа в состоянии 1 равна  $T_I$ .

1) Какое количество  $Q$  теплоты подведено к газу в процессе расширения?

2) Найдите работу  $A$  газа за цикл.

3) Найдите КПД  $\eta$  цикла.

Универсальная газовая постоянная R.

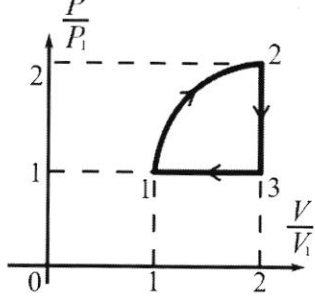

5. Заряд  $Q$  >0 однородно распределен по сфере радиуса R . В первом опыте на расстоянии 2R от центра сферы помещают небольшой по размерам шарик с зарядом  $q > 0$ .

1) Найдите силу  $F_1$ , действующую на заряженный шарик.

Во втором опыте заряд  $q$  однородно распределяют по стержню длины  $R$ , стержень помещают на прямой, проходящей через центр заряженной сферы. Ближайшая к центру сферы точка стержня находится на расстоянии  $2R$  от центра.

2) Найдите силу  $F_2$ , с которой заряд сферы действует на заряженный стержень.

Bce силы, кроме кулоновских, считайте пренебрежимо малыми. Коэффициент пропорциональности в законе Кулона  $k$ . Явлениями поляризации пренебрегите.

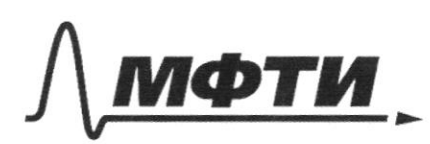

«МОСКОВСКИЙ ФИЗИКО-ТЕХНИЧЕСКИЙ ИНСТИТУТ (НАПИОНАЛЬНЫЙ ИССЛЕЛОВАТЕЛЬСКИЙ УНИВЕРСИТЕТ)»

ШИФР

(заполняется секретарём)

### ПИСЬМЕННАЯ РАБОТА

 $N$ 1) transversa currents greatephenom Vo. Cen bzonbens Blerman Forke Frementophin Dremen zurment opermyig dez brunten gut palmozaneguerron florment breve curo persenza  $-c^2-C_0^2=-2gH=(\frac{f_0}{c^2}-\frac{1}{2}H)$  $0.5555$  (3005 2362 Y ther zemite ocneen reigiver brevene T = 10c carbin geore-reponsa ocurrer refer brevort  $5 = 0.87 + 8$  $2T - M$  $Oar.$   $Sint2 - H$  $C_{\infty}$  sint =  $\frac{q_{1}}{r_{2}}$  -  $\frac{n_{1}}{r_{1}}$  $-h = 0$  =  $5h + 2h - 4h$ It - Vaschat + h = 0 = yp ne brew  $Usinh+ U<sub>k</sub> syst-hin2$ </u> E plymague que l'otar. Sirt - caregoliereta ny sird n nouvel om Sigt. Ceneburges, vier inarrimation que L=90° (norme France, renderene Og, Ten Jerone Grend) □ черновик П чистовик Страница *N*<sup>o</sup> (Поставьте галочку в нужном поле) (Нумеровать только чистовики)

Deuroin garre- 1extenien molen been  $\Rightarrow -h = 0$  $C_{R} = 97 - 11$  $90 - 6,5550 - 6,5750$ => K= mv , T.M. Chespers ocnaries ogninavaler  $7740$ <br> $7740$ <br> $189225$  $K = 1.4351$   $4x = (435)^2 4y = 18922548$ Jober: Co=36=  $K = 1892, 258$ 

Страница №2 (Нумеровать только чистовики)

 $N<sub>2</sub>$ precedentery munitiments in generalyses requiremented Curve, zumme hunguse reroguzensuson com Compensement  $Mu = Mu = M$  $P_{x}=cos5$  $p_{y} = m\mathcal{C}_{o}cos\alpha$ Mais de nogrameter pa noumenayagne boucety M, Vu = Vu M Vocos 2= 1M Vm Vm = Vocost  $\frac{14(95)}{2}$  =  $\frac{16(92)}{2}$  ,  $\frac{16(92)}{2}$  ,  $\frac{16(92)}{2}$ 5 Bqu currenn  $\alpha + \frac{y_0}{2} - \frac{y_0}{2} - \frac{y_0}{2} = \frac{y_0^2}{2} - \frac{1}{4}$  $H = \frac{96}{9}(\frac{1}{2} - \frac{cos^{2}t}{4}) = \frac{(25)^{2}}{10}(\frac{1}{2} - \frac{3}{4}) = \frac{2}{24}(\frac{1}{2} - \frac{3}{16}) =$ = 1(8-30) = 2.5 = = = = = 2000 = 0,125 m Y Dix meurdier gleimeme Odperwe, zouer over BCU: MUScogasshiUscogathil => (9=20% cost = x-2 = 5 = 255 = = 34° Orber: M=0,125M; O23,4=

□ черновик И чистовик (Поставьте галочку в нужном поле)

Страница № 5 (Нумеровать только чистовики)

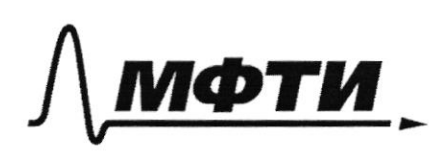

ФЕДЕРАЛЬНОЕ ГОСУДАРСТВЕННОЕ АВТОНОМНОЕ ОБРАЗОВАТЕЛЬНОЕ УЧРЕЖДЕНИЕ ВЫСШЕГО<br>ОБРАЗОВАТЕЛЬНОЕ УЧРЕЖДЕНИЕ ВЫСШЕГО

«МОСКОВСКИЙ ФИЗИКО-ТЕХНИЧЕСКИЙ ИНСТИТУТ (НАЦИОНАЛЬНЫЙ ИССЛЕДОВАТЕЛЬСКИЙ УНИВЕРСИТЕТ)»

ШИФР

(заполняется секретарём)

# ПИСЬМЕННАЯ РАБОТА

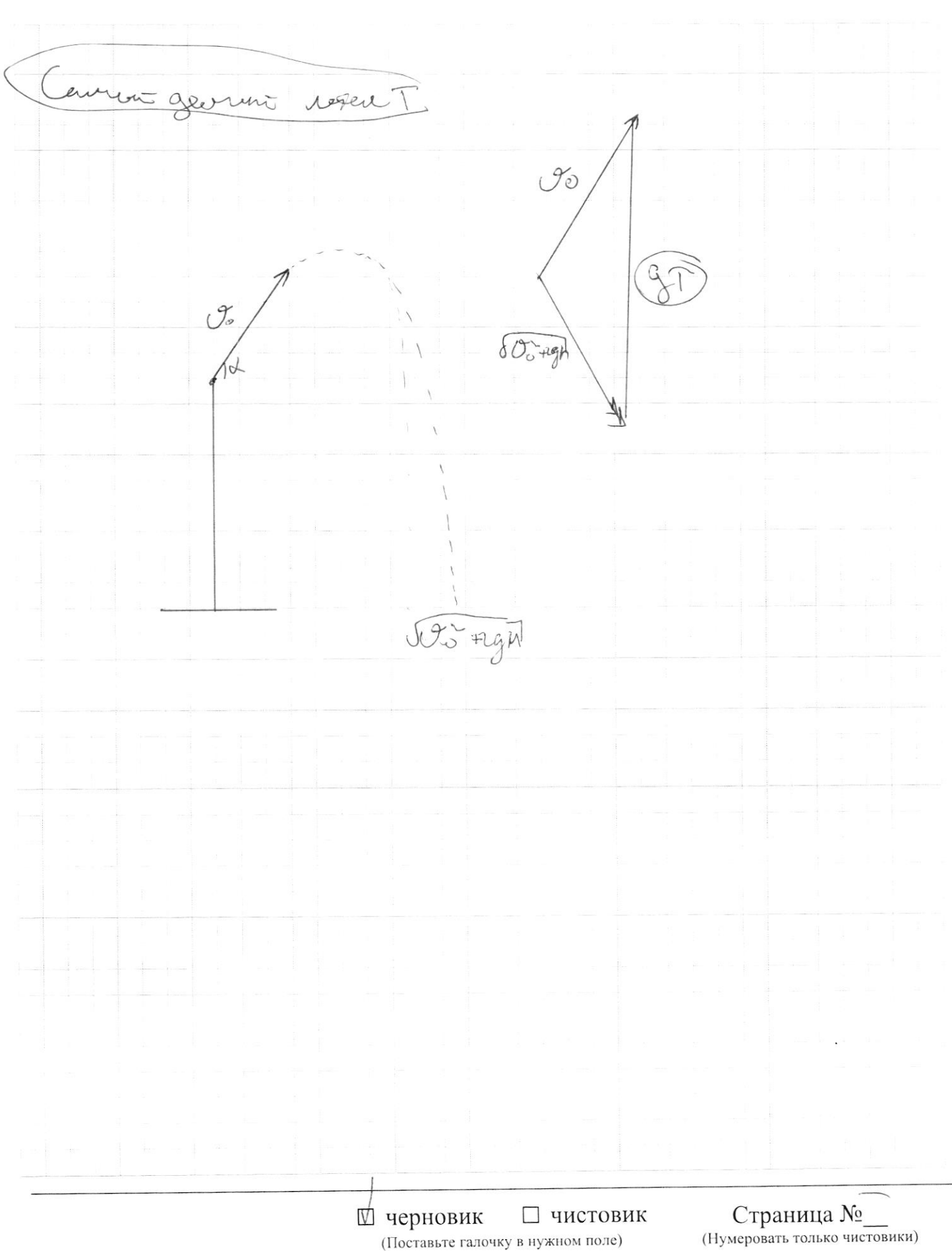

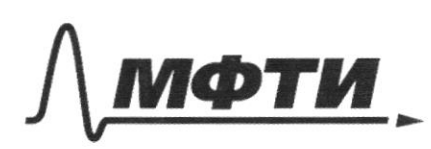

«МОСКОВСКИЙ ФИЗИКО-ТЕХНИЧЕСКИЙ ИНСТИТУТ (НАШИОНАЛЬНЫЙ ИССЛЕЛОВАТЕЛЬСКИЙ УНИВЕРСИТЕТ)»

ШИФР

(заполняется секретарём)

#### **ЛЕННАЯ РАБОТА** пис

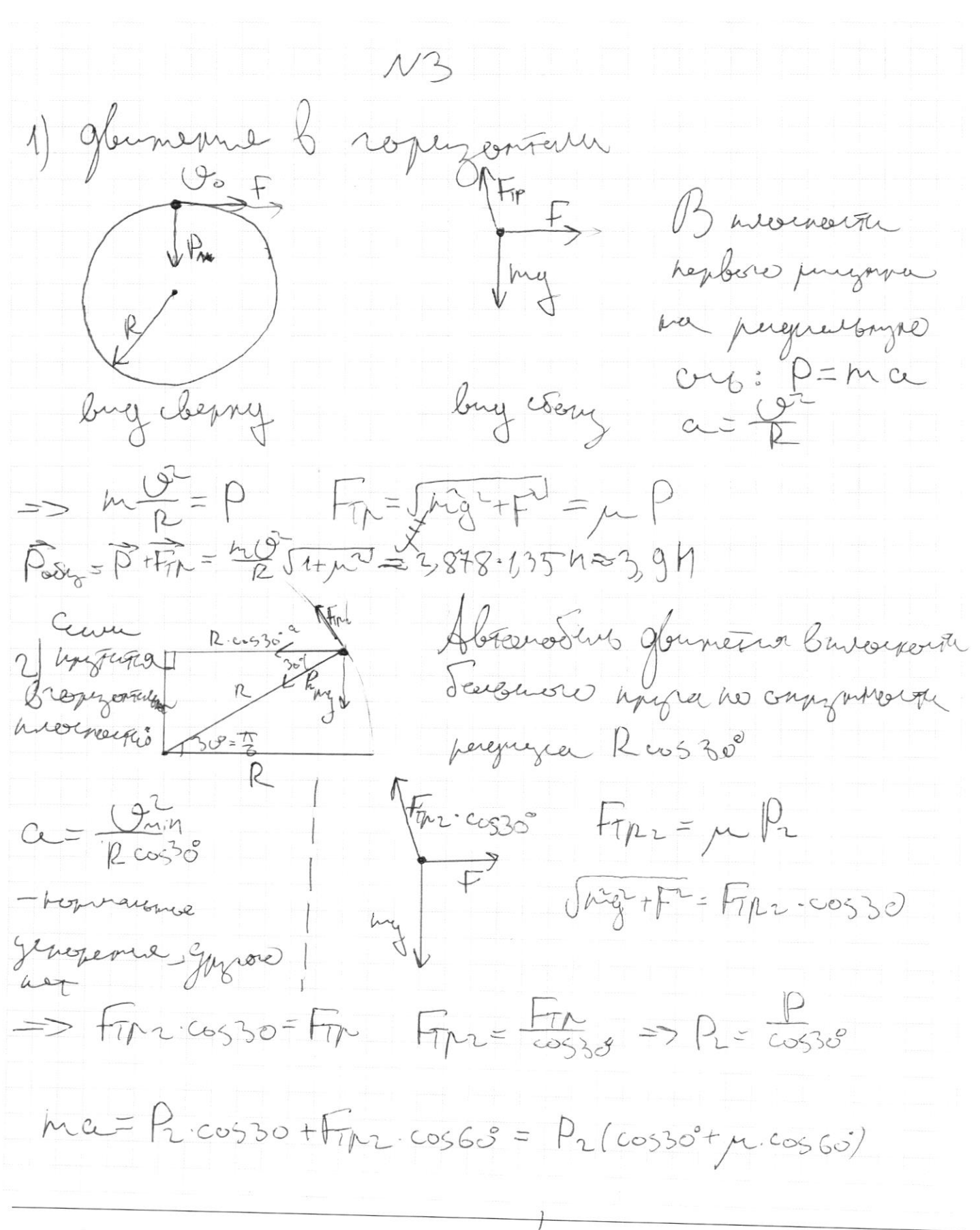

□ черновик И чистовик (Поставьте галочку в нужном поле)

Страница № 4 (Нумеровать только чистовики)

N3 yourserverse  $M_{\text{min}}^2 = \frac{\rho}{\rho} \left( \cos 30 + \frac{\mu (9.2)}{\rho} \right)$  $m \frac{G_{M;h}}{R} = m \frac{Q^{2}}{R}$  (cossor m cos60)  $53217$  $U_{min} = U_{J}cos^{3}\frac{1}{2} = 3.7.1\frac{\sqrt{3}}{2} + 0.9.12 \approx 3.71\frac{16}{2} = 2.77.17$ Orber: 1 hopmensoner peansurer operator PEZ9h There peerly more component 3,9H (NoFord V Onne 4,25 à Leur Myrtatie Brogerouthou Cu quiposi hymnt 2 me cont

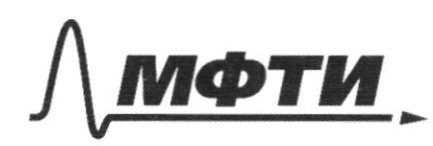

«МОСКОВСКИЙ ФИЗИКО-ТЕХНИЧЕСКИЙ ИНСТИТУТ (НАЦИОНАЛЬНЫЙ ИССЛЕДОВАТЕЛЬСКИЙ УНИВЕРСИТЕТ)»

ШИФР

(заполняется секретарём)

#### ПИСЬМ ЕННАЯ РАБОТА

 $\gamma$ 3 erun 6 zuezum bugg pera onny  $\frac{9\pi h}{D}$ ner next bey  $T_{11}$  cos so =  $\int$  hag + + F  $rac{F_{\pi}}{cos30}$  $\Rightarrow$   $P_1 = \cos 30^\circ$  $\frac{hcO_{min}}{R} = \frac{hcO^{2}}{R \cdot cos300}tlogcos60$  $\frac{y_{11}+y_{21}}{y_{12}}$  $\sqrt{2560}$  $\overline{a}$  $\frac{C_{0}}{C_{0530}}+9.2.00560$  $O_{min}$  $\sqrt{\frac{Q^2}{48330}}$  $R\cos 60 = \int \frac{3.7}{12.2} \cdot 2 + 10.12.12$  $18205274482$  $14$ 

□ черновик П чистовик (Поставьте галочку в нужном поле)

Страница № (Нумеровать только чистовики)

П чистовик  $\overline{\psi}$ черновик (Поставьте галочку в нужном поле)

Страница № (Нумеровать только чистовики)

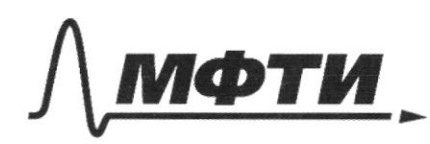

«МОСКОВСКИЙ ФИЗИКО-ТЕХНИЧЕСКИЙ ИНСТИТУТ (НАЦИОНАЛЬНЫЙ ИССЛЕДОВАТЕЛЬСКИЙ **УНИВЕРСИТЕТ»** 

ШИФР

(заполняется секретарём)

## ПИСЬМЕННАЯ РАБОТА

Josep Bulance very organisations j=3 roy peramipagna le ppouverte 1-2  $P_{l}$ 1)  $Q_{+} = Q_{-} Q_{12} = \Delta U_{12} + A_{12}$  $P1$ <br> $P2$   $P3$   $P4$   $P5$   $V5$   $=$   $Q1$  $P_2 = \gamma p$  $U_2$ =2 $U_1$  $4P_1V_1=0$ RT $_2 \Rightarrow T_2=4T_1$  $\Delta U_{12} = 2 \sqrt{R (4T_{1} - T_{1})} = 2 \sqrt{2T_{1}}$  $\begin{matrix} \text{where} & \text{otherwise} \\ \text{where} & \text{otherwise} \end{matrix}$ Air-necessages meg spogueren 1=2: Air=p.Vi+  $A_{12} = 0RT_1 + T_0RT_1 = (1+T_0)OPT_0$  $0 = 1$ moro  $\Rightarrow Q = (\frac{9}{2} + 1 + \frac{\pi}{4})^2 Q T_1 = (\frac{11}{2} + \frac{\pi}{4})^2 Q T_1 = (\frac{11}{2} + \frac{\pi}{4})^2 Q T_1$  $2)$  A - neouvery & le mercycle long que yunne - nerryousy  $\pi$ )  $\eta = \frac{A}{Q_{+}} = \frac{\frac{1}{4}RT_{1}}{11 + \frac{1}{4}} = \frac{\pi}{22 + \pi} \Leftrightarrow Q_{+} = Q_{-}$  $\frac{1}{4\sqrt{2\pi}}\cdot\frac{1}{2} = \left(\frac{11}{2} + \frac{1}{4}\right)\sqrt[3]{21}$  $A = \frac{\pi}{4}RT$  $M = \frac{\pi}{22\pi} \approx \frac{3}{25} \approx 6\%$ 

□ черновик П чистовик (Поставьте галочку в нужном поле)

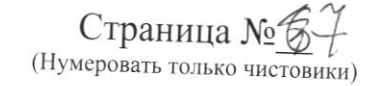

he creapents, and the We were the nee note copy formerformers  $\Rightarrow$  Px= const  $p_{x} = m \hat{U}_{o}\cdot cos\phi$ 1) Mameuraranen bonera Sygery manison Terga, maga Octobert entone todage inecide ne differ glouranting no ero nobeproven (logens) Vut Ume. Cost Nerve Frore nemetra Guerrant mentor gueromental Terre, no correscional coconcrets mangularisme loving ne mun MUscost=pathethe Vaccost => (to cost = Uni(1+ cos L) Um- $MQ_0^2 = MU_{\mu\nu} + MQ_{\mu\nu}^2 + mq h$  $707:$  $U_{o}^{T} - U_{inc}^{T} - U_{inc}^{T} \cos{\phi} = \frac{1}{2} (U_{o}^{T} - U_{inc}^{T})(\cos{\phi})$  $h = \overline{2g}$  $h = \frac{1}{2}g(103 - \frac{960056}{(110056)}) - (110030) = \frac{93}{29}(1 - \frac{cos2}{1+cos2})$  $00530 =$  $\frac{12}{24110000} = \frac{42}{1.10\frac{\mu}{12}(1+\frac{3}{4})}$  $h = H \approx Q/M$ 

истовик П черновик (Поставьте галочку в нужном поле)

Страница № (Нумеровать только чистовики)

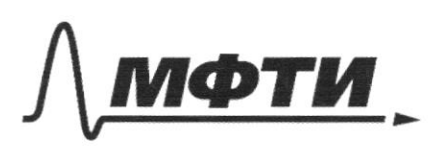

«МОСКОВСКИЙ ФИЗИКО-ТЕХНИЧЕСКИЙ ИНСТИТУТ (НАЦИОНАЛЬНЫЙ ИССЛЕДОВАТЕЛЬСКИЙ УНИВЕРСИТЕТ)»

ШИФР

(заполняется секретарём)

## ПИСЬМЕННАЯ РАБОТА

Murgormenie  $\ell$  $56$  $co$ S  $dof$  $\overline{C}$  $2cos\theta$ 

 $N5$ Copeper zugermesse reboremegone, rut Creyez mer C er ogenverndeer R eper  $\heartsuit$  $3^a$ mersyementale gan eie  $C\rightarrow$ Scholarsylvert. gua ES = EAS. E, ye reynder robennmen-caperer 2R

□ черновик ⊠ чистовик (Поставьте галочку в нужном поле)

Страница №118

N5 yougarneme => E = 4TMP E -T.A. que radoro is, E ognuradas  $E = \frac{Q}{4.4\pi\epsilon_0}R_{av} = \frac{kQ}{4R^2}$  $\Rightarrow F_1 = E \cdot q = \frac{kQq}{4R^{2}}$ Mermorque, veryon rudoriez muyo colequinto, récober  $R$ Lepernessus myserien  $287$ 

AXC oppose nomza tra gyzperi, Fre Forme cancel 770 n cefontago creppen na parempum ax ornorigendo opejon, restaugned nomegangement septendel se " tonger: Fiax =  $(4, -4)$   $9_{xx}$  =>  $9_{xx} = \frac{7}{R}$  . at  $\psi_1 = \frac{\mu Q}{1R}$   $\psi_2 = \frac{\mu Q}{3R}$  responsively performances zemanners capepor

 $F_1$  ax= ( $\frac{\mu Q}{2P}$  -  $\frac{\mu Q}{3R}$ )  $\frac{q}{R}$  ax =>  $F = \frac{\mu Q q}{6R^2}$ 

Orber: F = 4029, Fr= 64R2

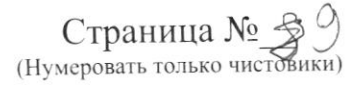

 $\frac{1}{2} - \frac{1}{3} = \frac{3}{6}$  $\frac{mQ^{2}}{2}+mQH$ 1. US cost jess  $+$  hregh  $805$ <br>345  $80$ 26  $\overline{5}$  $345$ <br> $425$  $rac{1}{\sqrt{5}}$  $\vec{h}$  $R$  $Q$  $\frac{3}{25}$  $\Omega$  $\frac{1}{7}$  $\frac{\mu Q}{1R} \psi_2$  $4=\frac{kQ}{R}$  $\infty$  $17.09$  $F:_{\Delta}\star=$  $F_{xx}=(\psi - \psi_{v}) \cdot \frac{\phi_{v}}{k}$  ax  $F=(\frac{k_{B}^{2}}{l}-\frac{k_{B}^{2}}{l})-\frac{q}{l}-\frac{k_{B}^{2}}{l-l_{B}^{2}}$ 37, 13  $\frac{1}{2R}$  $4F = \frac{kQ}{x^{2}} \cdot \frac{q}{R} \cdot dx$  $1,15.$  $rac{1}{t}$  $354$ Ø черновик □ чистовик Страница № (Поставьте галочку в нужном поле) (Нумеровать только чистовики)

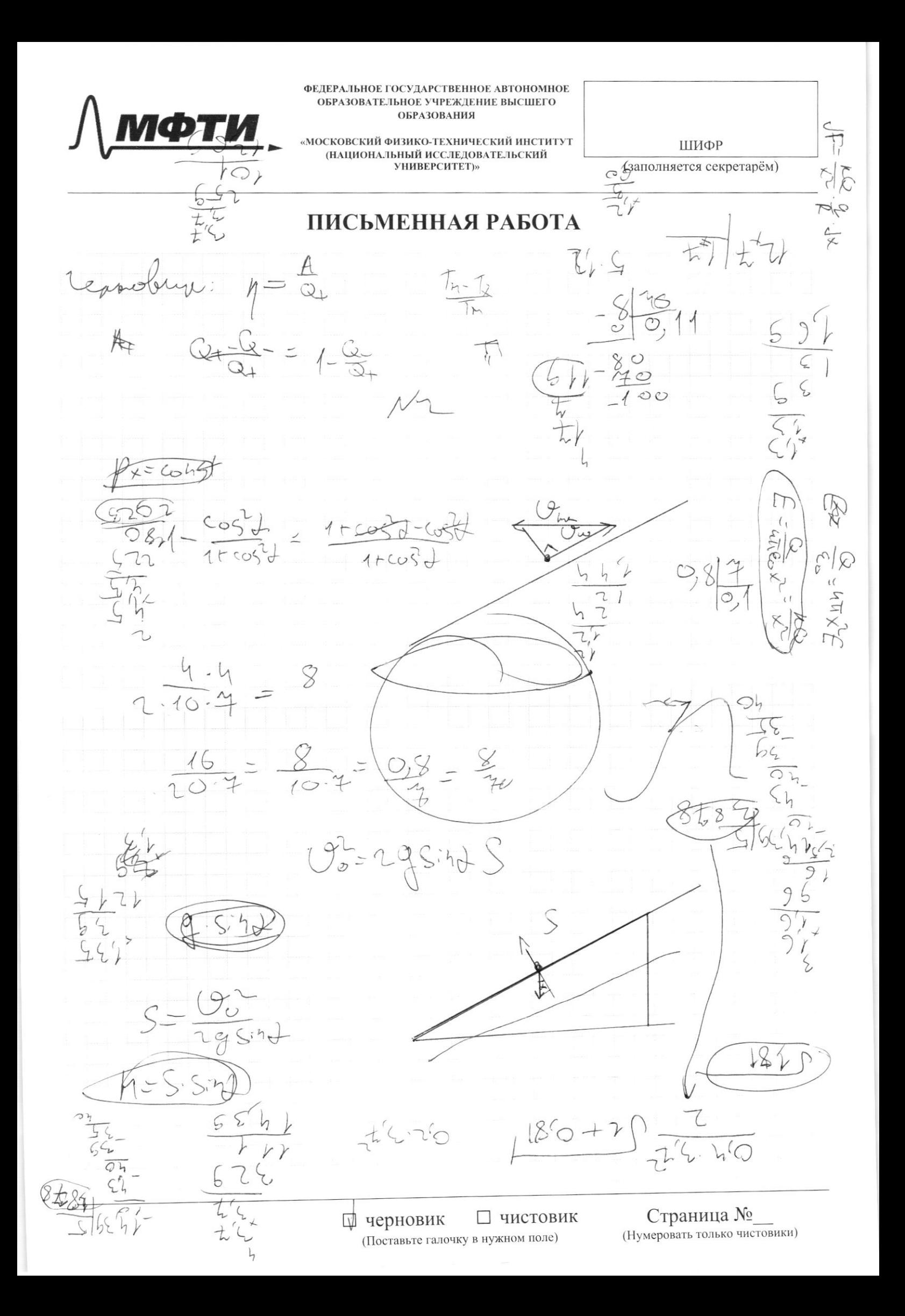